## Package 'RPostgres'

May 2, 2022

<span id="page-0-0"></span>Title Rcpp Interface to PostgreSQL

Version 1.4.4

Date 2022-05-01

Description Fully DBI-compliant Rcpp-backed interface to PostgreSQL <<https://www.postgresql.org/>>, an open-source relational

database.

License GPL-3

URL <https://rpostgres.r-dbi.org>, <https://github.com/r-dbi/RPostgres>

BugReports <https://github.com/r-dbi/RPostgres/issues>

**Depends**  $R (=3.1.0)$ 

**Imports** bit64, blob ( $>= 1.2.0$ ), DBI ( $>= 1.1.0$ ), hms ( $>= 1.0.0$ ), lubridate, methods,  $\text{Rcpp}$  ( $\geq 1.0.7$ ), with r

**Suggests** callr, covr, DBItest  $(>= 1.7.1)$ , knitr, rmarkdown, test that

**LinkingTo** plogr  $(>= 0.2.0)$ , Rcpp

VignetteBuilder knitr

Encoding UTF-8

LazyLoad true

RoxygenNote 7.1.2

**SystemRequirements** libpq  $>= 9.0$ : libpq-dev (deb) or postgresql-devel (rpm)

Collate 'PqDriver.R' 'PqConnection.R' 'PqResult.R' 'RPostgres-pkg.R' 'RcppExports.R' 'Redshift.R' 'dbAppendTable\_PqConnection.R' 'dbBegin\_PqConnection.R' 'dbBind\_PqResult.R' 'dbClearResult\_PqResult.R' 'dbColumnInfo\_PqResult.R' 'dbCommit\_PqConnection.R' 'dbConnect\_PqDriver.R' 'dbConnect\_RedshiftDriver.R' 'dbDataType\_PqConnection.R' 'dbDataType\_PqDriver.R' 'dbDisconnect\_PqConnection.R' 'dbExistsTable\_PqConnection\_Id.R' 'dbExistsTable\_PqConnection\_character.R' 'dbFetch\_PqResult.R' 'dbGetInfo\_PqConnection.R' 'dbGetInfo\_PqDriver.R'

'dbGetRowCount\_PqResult.R' 'dbGetRowsAffected\_PqResult.R' 'dbGetStatement\_PqResult.R' 'dbHasCompleted\_PqResult.R' 'dbIsValid\_PqConnection.R' 'dbIsValid\_PqDriver.R' 'dbIsValid\_PqResult.R' 'dbListFields\_PqConnection\_Id.R' 'dbListFields\_PqConnection\_character.R' 'dbListObjects\_PqConnection\_ANY.R' 'dbListTables\_PqConnection.R' 'dbQuoteIdentifier\_PqConnection\_Id.R' 'dbQuoteIdentifier\_PqConnection\_SQL.R' 'dbQuoteIdentifier\_PqConnection\_character.R' 'dbQuoteLiteral\_PqConnection.R' 'dbQuoteString\_PqConnection\_SQL.R' 'dbQuoteString\_PqConnection\_character.R' 'dbReadTable\_PqConnection\_character.R' 'dbRemoveTable\_PqConnection\_character.R' 'dbRollback\_PqConnection.R' 'dbSendQuery\_PqConnection.R' 'dbUnloadDriver\_PqDriver.R' 'dbUnquoteIdentifier\_PqConnection\_SQL.R' 'dbWriteTable\_PqConnection\_character\_data.frame.R' 'default.R' 'export.R' 'names.R' 'quote.R' 'show\_PqConnection.R' 'sqlData\_PqConnection.R' 'tables.R' 'transactions.R' 'utils.R'

#### Config/autostyle/scope line\_breaks

#### Config/autostyle/strict false

## NeedsCompilation yes

Author Hadley Wickham [aut], Jeroen Ooms [aut], Kirill Müller [aut, cre] (<<https://orcid.org/0000-0002-1416-3412>>), RStudio [cph], R Consortium [fnd], Tomoaki Nishiyama [ctb] (Code for encoding vectors into strings derived from RPostgreSQL)

Maintainer Kirill Müller <krlmlr+r@mailbox.org>

Repository CRAN

Date/Publication 2022-05-02 08:50:05 UTC

## R topics documented:

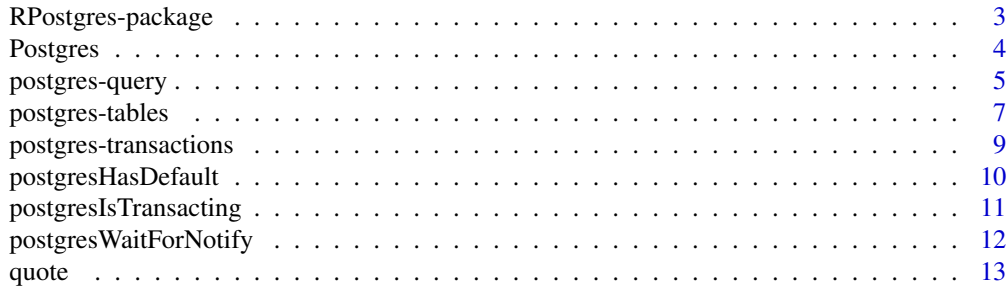

<span id="page-2-0"></span>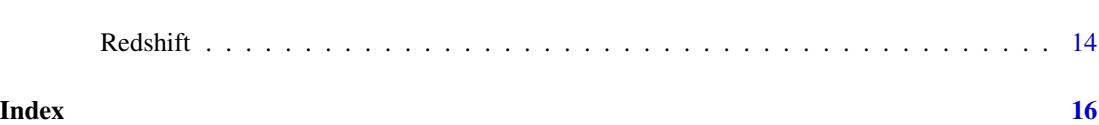

RPostgres-package *RPostgres: Rcpp Interface to PostgreSQL*

## Description

Fully DBI-compliant Rcpp-backed interface to PostgreSQL <https://www.postgresql.org/>, an opensource relational database.

## Author(s)

Maintainer: Kirill Müller <krlmlr+r@mailbox.org> [\(ORCID\)](https://orcid.org/0000-0002-1416-3412)

Authors:

- Hadley Wickham
- Jeroen Ooms

Other contributors:

- RStudio [copyright holder]
- R Consortium [funder]
- Tomoaki Nishiyama (Code for encoding vectors into strings derived from RPostgreSQL) [contributor]

## See Also

Useful links:

- <https://rpostgres.r-dbi.org>
- <https://github.com/r-dbi/RPostgres>
- Report bugs at <https://github.com/r-dbi/RPostgres/issues>

<span id="page-3-1"></span><span id="page-3-0"></span>

#### Description

DBI::dbConnect() establishes a connection to a database. Set drv = RPostgres::Postgres() to connect to a SQL database using the RPostgres package.

Manually disconnecting a connection is not necessary with **RPostgres**, but still recommended; if you delete the object containing the connection, it will be automatically disconnected during the next GC with a warning.

## Usage

```
Postgres()
```

```
## S4 method for signature 'PqDriver'
dbConnect(
  drv,
  dbname = NULL,
 host = NULL,port = NULL,
 password = NULL,
 user = NULL,
  service = NULL,
  ...,
 bigint = c("integer64", "integer", "numeric", "character"),
  check_interrupts = FALSE,
  timezone = "UTC",
  timezone_out = NULL
)
```
## S4 method for signature 'PqConnection' dbDisconnect(conn, ...)

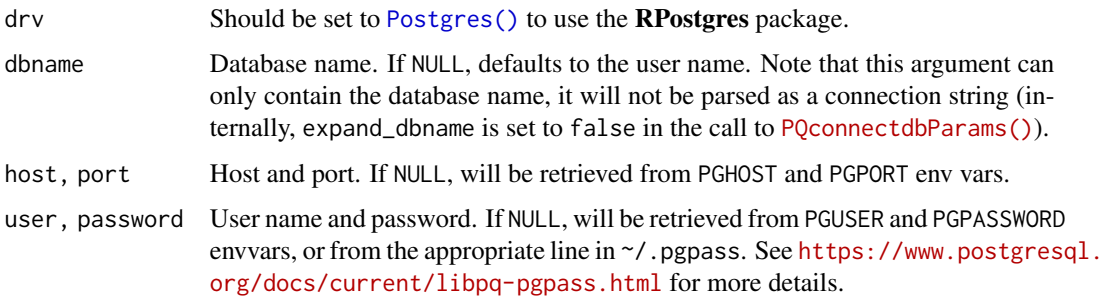

<span id="page-4-0"></span>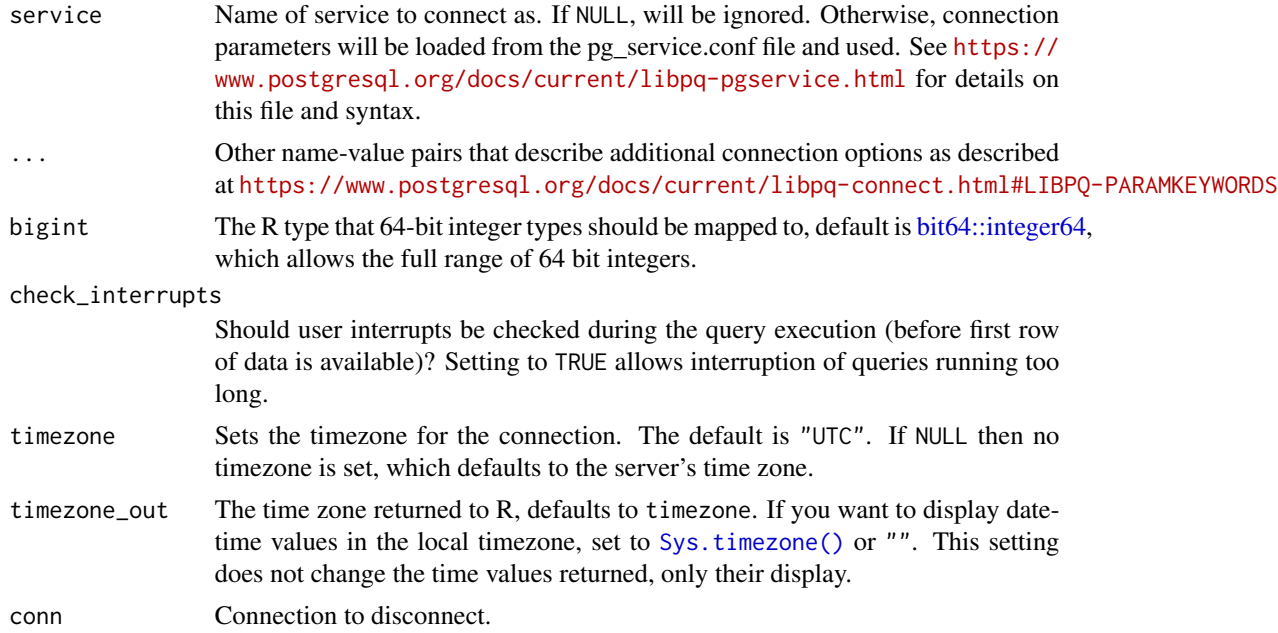

## Examples

```
library(DBI)
# Pass more arguments as necessary to dbConnect()
con <- dbConnect(RPostgres::Postgres())
dbDisconnect(con)
```
postgres-query *Execute a SQL statement on a database connection*

## Description

To retrieve results a chunk at a time, use dbSendQuery(), dbFetch(), then dbClearResult(). Alternatively, if you want all the results (and they'll fit in memory) use dbGetQuery() which sends, fetches and clears for you.

#### Usage

```
## S4 method for signature 'PqResult'
dbBind(res, params, ...)
## S4 method for signature 'PqResult'
dbClearResult(res, ...)
## S4 method for signature 'PqResult'
```

```
dbFetch(res, n = -1, \ldots, row.names = FALSE)
## S4 method for signature 'PqResult'
dbHasCompleted(res, ...)
## S4 method for signature 'PqConnection'
dbSendQuery(conn, statement, params = NULL, ..., immediate = FALSE)
```
## Arguments

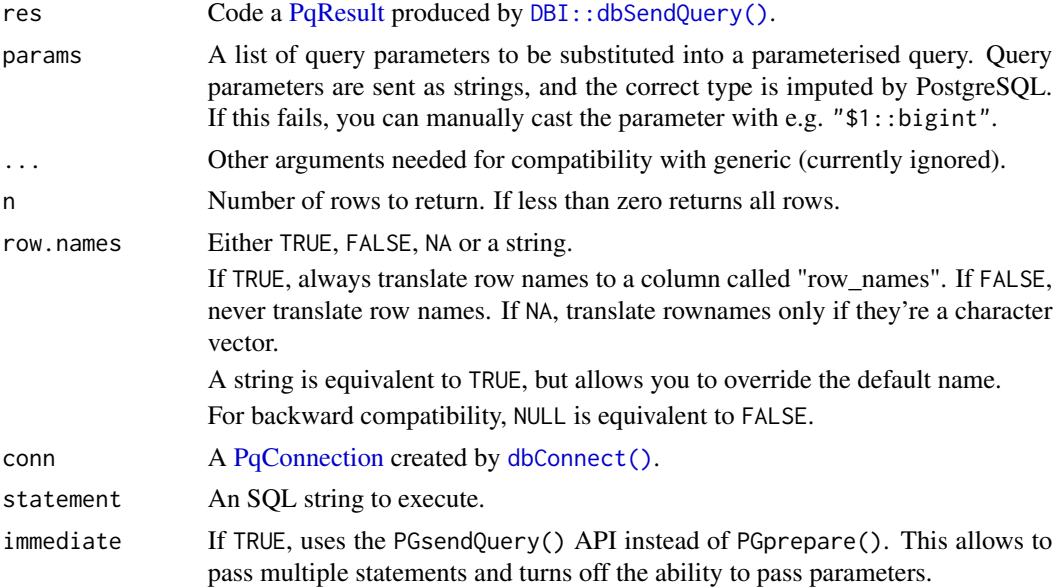

#### Multiple queries and statements

With immediate = TRUE, it is possible to pass multiple queries or statements, separated by semicolons. For multiple statements, the resulting value of [dbGetRowsAffected\(\)](#page-0-0) corresponds to the total number of affected rows. If multiple queries are used, all queries must return data with the same column names and types. Queries and statements can be mixed.

## Examples

```
library(DBI)
db <- dbConnect(RPostgres::Postgres())
dbWriteTable(db, "usarrests", datasets::USArrests, temporary = TRUE)
# Run query to get results as dataframe
dbGetQuery(db, "SELECT * FROM usarrests LIMIT 3")
# Send query to pull requests in batches
res <- dbSendQuery(db, "SELECT * FROM usarrests")
dbFetch(res, n = 2)
dbFetch(res, n = 2)
```
<span id="page-5-0"></span>

## <span id="page-6-0"></span>postgres-tables 7

dbHasCompleted(res) dbClearResult(res) dbRemoveTable(db, "usarrests") dbDisconnect(db)

postgres-tables *Convenience functions for reading/writing DBMS tables*

#### **Description**

[dbAppendTable\(\)](#page-0-0) is overridden because **RPostgres** uses placeholders of the form  $$1, $2$  etc. instead of ?.

[dbWriteTable\(\)](#page-0-0) executes several SQL statements that create/overwrite a table and fill it with values. RPostgres does not use parameterised queries to insert rows because benchmarks revealed that this was considerably slower than using a single SQL string.

#### Usage

```
## S4 method for signature 'PqConnection'
dbAppendTable(conn, name, value, copy = NULL, ..., row.names = NULL)
## S4 method for signature 'PqConnection,Id'
dbExistsTable(conn, name, ...)
## S4 method for signature 'PqConnection,character'
dbExistsTable(conn, name, ...)
## S4 method for signature 'PqConnection,Id'
dbListFields(conn, name, ...)
## S4 method for signature 'PqConnection,character'
dbListFields(conn, name, ...)
## S4 method for signature 'PqConnection'
dbListObjects(conn, prefix = NULL, ...)
## S4 method for signature 'PqConnection'
dbListTables(conn, ...)
## S4 method for signature 'PqConnection,character'
dbReadTable(conn, name, ..., check.names = TRUE, row.names = FALSE)
## S4 method for signature 'PqConnection,character'
dbRemoveTable(conn, name, ..., temporary = FALSE, fail_if_missing = TRUE)
```

```
## S4 method for signature 'PqConnection, character, data.frame'
dbWriteTable(
 conn,
 name,
 value,
  ...,
 row.names = FALSE,
 overwrite = FALSE,
 append = FALSE,field.types = NULL,
  temporary = FALSE,
 copy = NULL
)
```
## S4 method for signature 'PqConnection' sqlData(con, value, row.names = FALSE, ...)

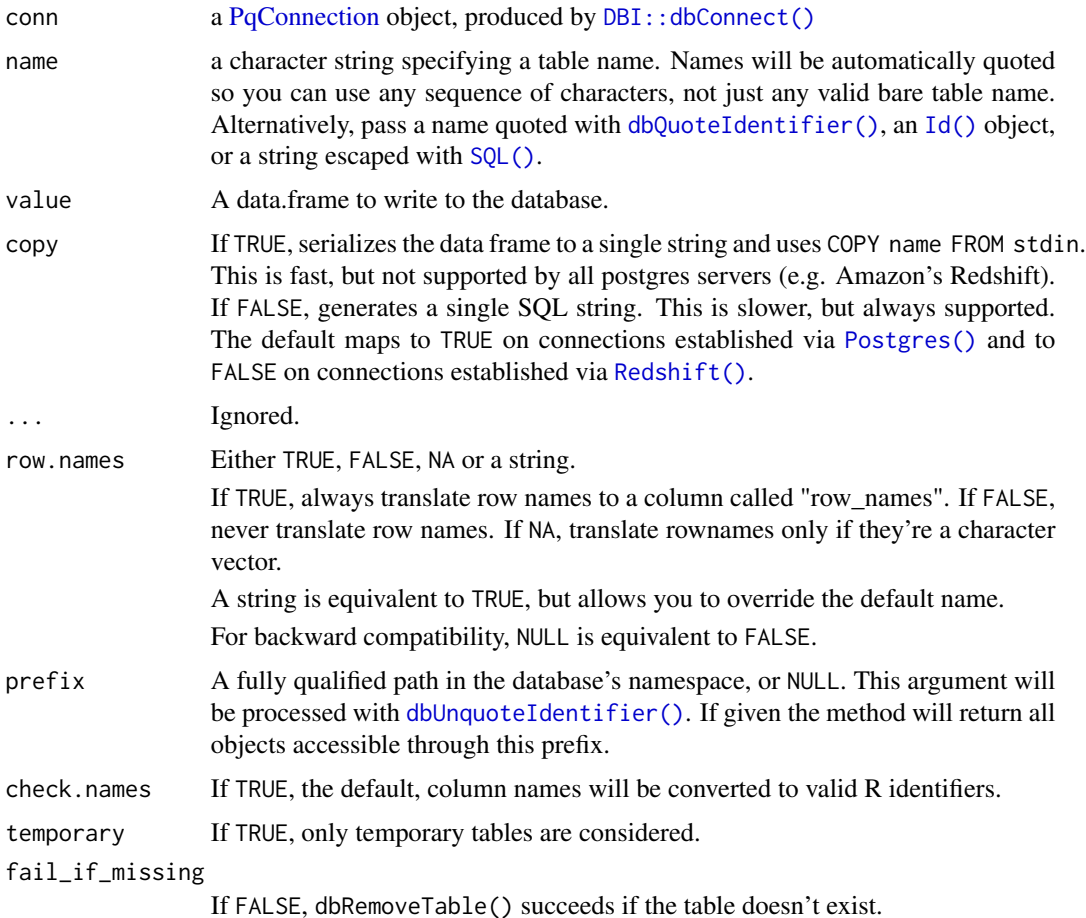

<span id="page-7-0"></span>

<span id="page-8-0"></span>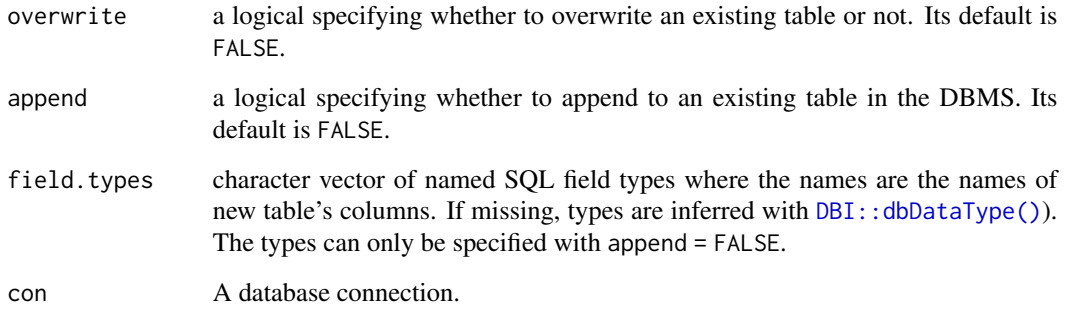

## Schemas, catalogs, tablespaces

Pass an identifier created with [Id\(\)](#page-0-0) as the name argument to specify the schema or catalog, e.g. name  $= Id(catalog = "my_catalog", schema = "my_cchemical", table = "my_table")$ . To specify the tablespace, use dbExecute(conn, "SET default\_tablespace TO my\_tablespace") before creating the table.

## Examples

```
library(DBI)
con <- dbConnect(RPostgres::Postgres())
dbListTables(con)
dbWriteTable(con, "mtcars", mtcars, temporary = TRUE)
dbReadTable(con, "mtcars")
dbListTables(con)
dbExistsTable(con, "mtcars")
# A zero row data frame just creates a table definition.
dbWriteTable(con, "mtcars2", mtcars[0, ], temporary = TRUE)
dbReadTable(con, "mtcars2")
dbDisconnect(con)
```
postgres-transactions *Transaction management.*

## Description

dbBegin() starts a transaction. dbCommit() and dbRollback() end the transaction by either committing or rolling back the changes.

#### Usage

```
## S4 method for signature 'PqConnection'
dbBegin(conn, ..., name = NULL)
## S4 method for signature 'PqConnection'
dbCommit(conn, ..., name = NULL)
## S4 method for signature 'PqConnection'
dbRollback(conn, ..., name = NULL)
```
## Arguments

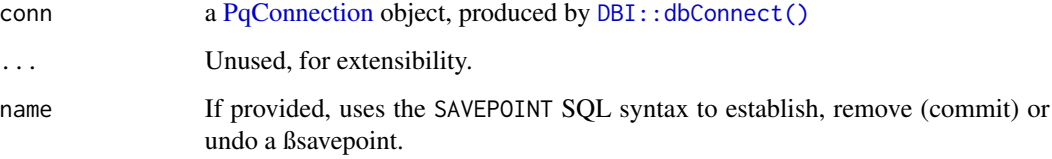

## Value

A boolean, indicating success or failure.

## Examples

```
library(DBI)
con <- dbConnect(RPostgres::Postgres())
dbWriteTable(con, "USarrests", datasets::USArrests, temporary = TRUE)
dbGetQuery(con, 'SELECT count(*) from "USarrests"')
dbBegin(con)
dbExecute(con, 'DELETE from "USarrests" WHERE "Murder" > 1')
dbGetQuery(con, 'SELECT count(*) from "USarrests"')
dbRollback(con)
# Rolling back changes leads to original count
dbGetQuery(con, 'SELECT count(*) from "USarrests"')
dbRemoveTable(con, "USarrests")
dbDisconnect(con)
```
postgresHasDefault *Check if default database is available.*

<span id="page-9-0"></span>

#### <span id="page-10-0"></span>Description

RPostgres examples and tests connect to a default database via dbConnect[\(Postgres\(\)\)](#page-3-1). This function checks if that database is available, and if not, displays an informative message.

postgresDefault() works similarly but returns a connection on success and throws a testthat skip condition on failure, making it suitable for use in tests.

#### Usage

```
postgresHasDefault(...)
```

```
postgresDefault(...)
```
#### **Arguments**

... **Additional arguments passed on to [dbConnect\(\)](#page-0-0)** 

## Examples

```
if (postgresHasDefault()) {
 db <- postgresDefault()
 print(dbListTables(db))
 dbDisconnect(db)
} else {
 message("No database connection.")
}
```
postgresIsTransacting *Return whether a transaction is ongoing*

#### Description

Detect whether the transaction is active for the given connection. A transaction might be started with [dbBegin\(\)](#page-0-0) or wrapped within [DBI::dbWithTransaction\(\)](#page-0-0).

#### Usage

```
postgresIsTransacting(conn)
```
#### Arguments

conn a [PqConnection](#page-0-0) object, produced by [DBI::dbConnect\(\)](#page-0-0)

## Value

A boolean, indicating if a transaction is ongoing.

<span id="page-11-0"></span>postgresWaitForNotify *Wait for and return any notifications that return within timeout*

#### Description

Once you subscribe to notifications with LISTEN, use this to wait for responses on each channel.

#### Usage

```
postgresWaitForNotify(conn, timeout = 1)
```
#### Arguments

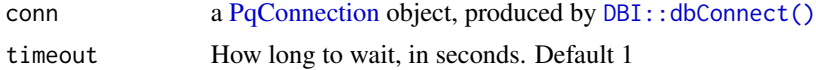

#### Value

If a notification was available, a list of:

channel Name of channel

pid PID of notifying server process

payload Content of notification

If no notifications are available, return NULL

#### Examples

```
library(DBI)
library(callr)
# listen for messages on the grapevine
db_listen <- dbConnect(RPostgres::Postgres())
dbExecute(db_listen, "LISTEN grapevine")
# Start another process, which sends a message after a delay
rp \leftarrow r_bg(function() {
  library(DBI)
  Sys.sleep(0.3)
  db_notify <- dbConnect(RPostgres::Postgres())
  dbExecute(db_notify, "NOTIFY grapevine, 'psst'")
  dbDisconnect(db_notify)
})
# Sleep until we get the message
n <- NULL
while (is.null(n)) {
  n <- RPostgres::postgresWaitForNotify(db_listen, 60)
```
<span id="page-12-0"></span>quote  $\sim$  13

```
}
stopifnot(n$payload == 'psst')
# Tidy up
rp$wait()
dbDisconnect(db_listen)
```
quote *Quote postgres strings, identifiers, and literals*

## Description

If an object of class [Id](#page-0-0) is used for dbQuoteIdentifier(), it needs at most one table component and at most one schema component.

#### Usage

```
## S4 method for signature 'PqConnection,Id'
dbQuoteIdentifier(conn, x, ...)
## S4 method for signature 'PqConnection,SQL'
dbQuoteIdentifier(conn, x, ...)
## S4 method for signature 'PqConnection,character'
dbQuoteIdentifier(conn, x, ...)
## S4 method for signature 'PqConnection'
dbQuoteLiteral(conn, x, ...)
## S4 method for signature 'PqConnection,SQL'
dbQuoteString(conn, x, ...)
## S4 method for signature 'PqConnection,character'
dbQuoteString(conn, x, ...)
## S4 method for signature 'PqConnection,SQL'
dbUnquoteIdentifier(conn, x, ...)
```
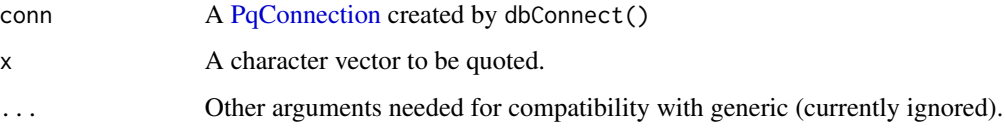

## Examples

```
library(DBI)
con <- dbConnect(RPostgres::Postgres())
x \leq -c("a", "b c", "d'e", "\\dbQuoteString(con, x)
dbQuoteIdentifier(con, x)
dbDisconnect(con)
```
<span id="page-13-1"></span>

Redshift *Redshift driver/connection*

#### Description

Use Redshift() instead of Postgres() to connect to an AWS Redshift cluster. All methods in RPostgres and downstream packages can be called on such connections. Some have different behavior for Redshift connections, to ensure better interoperability.

#### Usage

Redshift()

```
## S4 method for signature 'RedshiftDriver'
dbConnect(
 drv,
  dbname = NULL,
 host = NULL,
 port = NULL,
 password = NULL,
 user = NULL,
  service = NULL,
  ...,
 bigint = c("integer64", "integer", "numeric", "character"),
  check_interrupts = FALSE,
  timezone = "UTC"
)
```
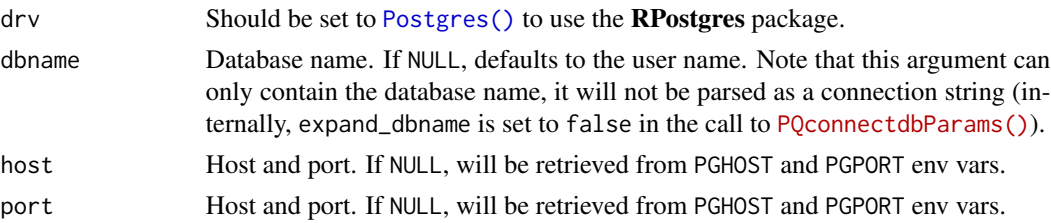

<span id="page-13-0"></span>

#### <span id="page-14-0"></span>Redshift 15

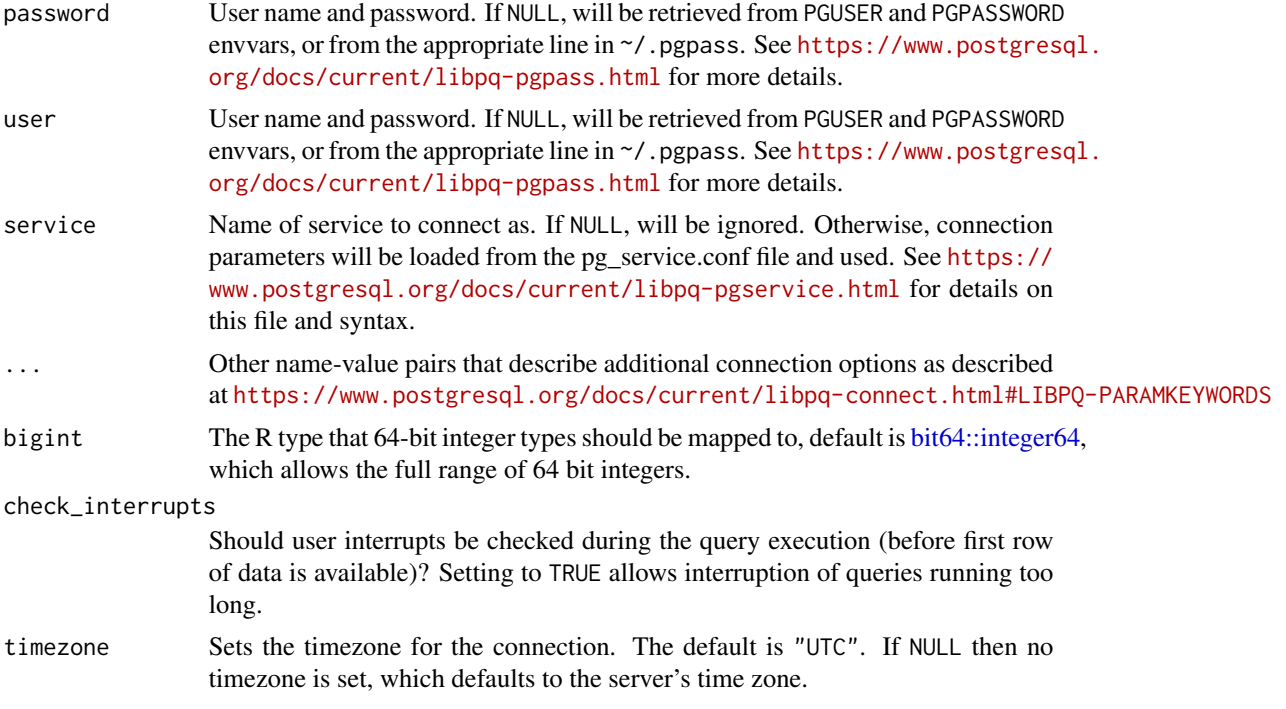

# <span id="page-15-0"></span>**Index**

bit64::integer64, *[5](#page-4-0)*, *[15](#page-14-0)*

dbAppendTable(), *[7](#page-6-0)* dbAppendTable,PqConnection-method *(*postgres-tables*)*, [7](#page-6-0) dbAppendTable\_PqConnection *(*postgres-tables*)*, [7](#page-6-0) dbBegin(), *[11](#page-10-0)* dbBegin,PqConnection-method *(*postgres-transactions*)*, [9](#page-8-0) dbBegin\_PqConnection *(*postgres-transactions*)*, [9](#page-8-0) dbBind,PqResult-method *(*postgres-query*)*, [5](#page-4-0) dbBind\_PqResult *(*postgres-query*)*, [5](#page-4-0) dbClearResult,PqResult-method *(*postgres-query*)*, [5](#page-4-0) dbClearResult\_PqResult *(*postgres-query*)*, [5](#page-4-0) dbCommit,PqConnection-method *(*postgres-transactions*)*, [9](#page-8-0) dbCommit\_PqConnection *(*postgres-transactions*)*, [9](#page-8-0) dbConnect(), *[6](#page-5-0)*, *[11](#page-10-0)* dbConnect,PqDriver-method *(*Postgres*)*, [4](#page-3-0) dbConnect,RedshiftDriver-method *(*Redshift*)*, [14](#page-13-0) dbConnect\_PqDriver *(*Postgres*)*, [4](#page-3-0) dbConnect\_RedshiftDriver *(*Redshift*)*, [14](#page-13-0) dbDisconnect,PqConnection-method *(*Postgres*)*, [4](#page-3-0) dbDisconnect\_PqConnection *(*Postgres*)*, [4](#page-3-0) dbExistsTable,PqConnection,character-method *(*postgres-tables*)*, [7](#page-6-0) dbExistsTable,PqConnection,Id-method *(*postgres-tables*)*, [7](#page-6-0) dbExistsTable\_PqConnection\_character *(*postgres-tables*)*, [7](#page-6-0) dbExistsTable\_PqConnection\_Id *(*postgres-tables*)*, [7](#page-6-0)

dbFetch,PqResult-method *(*postgres-query*)*, [5](#page-4-0) dbFetch\_PqResult *(*postgres-query*)*, [5](#page-4-0) dbGetRowsAffected(), *[6](#page-5-0)* dbHasCompleted,PqResult-method *(*postgres-query*)*, [5](#page-4-0) dbHasCompleted\_PqResult *(*postgres-query*)*, [5](#page-4-0) DBI::dbConnect(), *[8](#page-7-0)*, *[10](#page-9-0)[–12](#page-11-0)* DBI::dbDataType(), *[9](#page-8-0)* DBI::dbSendQuery(), *[6](#page-5-0)* DBI::dbWithTransaction(), *[11](#page-10-0)* dbListFields,PqConnection,character-method *(*postgres-tables*)*, [7](#page-6-0) dbListFields,PqConnection,Id-method *(*postgres-tables*)*, [7](#page-6-0) dbListFields\_PqConnection\_character *(*postgres-tables*)*, [7](#page-6-0) dbListFields\_PqConnection\_Id *(*postgres-tables*)*, [7](#page-6-0) dbListObjects,PqConnection-method *(*postgres-tables*)*, [7](#page-6-0) dbListObjects\_PqConnection\_ANY *(*postgres-tables*)*, [7](#page-6-0) dbListTables,PqConnection-method *(*postgres-tables*)*, [7](#page-6-0) dbListTables\_PqConnection *(*postgres-tables*)*, [7](#page-6-0) dbQuoteIdentifier(), *[8](#page-7-0)* dbQuoteIdentifier,PqConnection,character-method *(*quote*)*, [13](#page-12-0) dbQuoteIdentifier,PqConnection,Id-method *(*quote*)*, [13](#page-12-0) dbQuoteIdentifier,PqConnection,SQL-method *(*quote*)*, [13](#page-12-0) dbQuoteIdentifier\_PqConnection\_character *(*quote*)*, [13](#page-12-0) dbQuoteIdentifier\_PqConnection\_Id *(*quote*)*, [13](#page-12-0)

## INDEX  $17$

dbQuoteIdentifier\_PqConnection\_SQL *(*quote*)*, [13](#page-12-0) dbQuoteLiteral,PqConnection-method *(*quote*)*, [13](#page-12-0) dbQuoteLiteral\_PqConnection *(*quote*)*, [13](#page-12-0) dbQuoteString,PqConnection,character-method *(*quote*)*, [13](#page-12-0) dbQuoteString,PqConnection,SQL-method *(*quote*)*, [13](#page-12-0) dbQuoteString\_PqConnection\_character *(*quote*)*, [13](#page-12-0) dbQuoteString\_PqConnection\_SQL *(*quote*)*, [13](#page-12-0) dbReadTable,PqConnection,character-method *(*postgres-tables*)*, [7](#page-6-0) dbReadTable\_PqConnection\_character *(*postgres-tables*)*, [7](#page-6-0) dbRemoveTable,PqConnection,character-method *(*postgres-tables*)*, [7](#page-6-0) dbRemoveTable\_PqConnection\_character *(*postgres-tables*)*, [7](#page-6-0) dbRollback,PqConnection-method *(*postgres-transactions*)*, [9](#page-8-0) dbRollback\_PqConnection *(*postgres-transactions*)*, [9](#page-8-0) dbSendQuery,PqConnection-method *(*postgres-query*)*, [5](#page-4-0) dbSendQuery\_PqConnection *(*postgres-query*)*, [5](#page-4-0) dbUnquoteIdentifier(), *[8](#page-7-0)* dbUnquoteIdentifier,PqConnection,SQL-method *(*quote*)*, [13](#page-12-0) dbUnquoteIdentifier\_PqConnection\_SQL *(*quote*)*, [13](#page-12-0) dbWriteTable(), *[7](#page-6-0)* dbWriteTable,PqConnection,character,data.frame-method *(*postgres-tables*)*, [7](#page-6-0) dbWriteTable\_PqConnection\_character\_data.frame *(*postgres-tables*)*, [7](#page-6-0)

```
postgresHasDefault, 10
postgresIsTransacting, 11
postgresWaitForNotify, 12
PqConnection, 6, 8, 10–13
PqResult, 6
quote, 13
Redshift, 14
Redshift(), 8
RedshiftConnection-class (Redshift), 14
RedshiftDriver-class (Redshift), 14
RPostgres (RPostgres-package), 3
RPostgres-package, 3
SQL(), 8
sqlData,PqConnection-method
        (postgres-tables), 7
sqlData_PqConnection (postgres-tables),
        7
Sys.timezone(), 5
```
## Id, *[13](#page-12-0)* Id(), *[8,](#page-7-0) [9](#page-8-0)*

```
Postgres, 4
Postgres(), 4, 8, 11, 14
postgres-query, 5
postgres-tables, 7
postgres-transactions, 9
postgresDefault (postgresHasDefault), 10
```